## "What Goes Where": A Guide to Clinical Documentation at Western Health

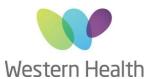

v0.1

## **Adult Specialist clinics**

|                                                                                                    | iPM:                                                                                                    | EMR (Cerner):                                                                                                    | Paper:                                                                                                    | BOSSnet:                                                                                                    | Other Applications:                                                                                                    |
|----------------------------------------------------------------------------------------------------|----------------------------------------------------------------------------------------------------|----------------------------------------------------------------------------------------------------|----------------------------------------------------------------------------------------------------|----------------------------------------------------------------------------------------------------|----------------------------------------------------------------------------------------------------|
| <ul> <li>Updating informat (insuran)</li> <li>Deceasir</li> <li>Presence – Legal A</li> <li>Presence maker –</li> <li>ESIS Wai</li> </ul> | registration g patient demographic cion/ compensable ce information) ng of Patients e of an advance care plan Alert e of a substitute decision Legal Alert | <ul> <li>Allergies &amp; Alerts</li> <li>Weight</li> <li>Medication Orders/<br/>Administration</li> <li>Intravenous &amp; subcutaneous<br/>infusion orders/administration</li> <li>Pathology, Radiology and<br/>Specimen Orders, Collections/<br/>Results/</li> <li>Endoscopy Reports</li> <li>Print patient/pathology labels</li> <li>Review of relevant prior<br/>inpatient/ emergency<br/>documentation</li> <li>Theatre/Cath Lab/ Day Procedure</li> <li>Outpatient clinical<br/>documentation (progress notes/<br/>consultation records)</li> <li>Documentation of lines &amp; devices</li> <li>Photographs</li> <li>Correspondence to External<br/>Providers (Dictated or typed)</li> <li>Outpatient Case Conference<br/>Documentation</li> <li>Patient billing (MBS)</li> <li>Appointment Management</li> <li>Referral Management</li> <li>Waitlist Management</li> <li>Generate Administrative Patient<br/>and GP letters</li> <li>Triaging internal referrals</li> <li>Referrals to Specialist Clinics</li> <li>Referral to Plaster Technician</li> <li>Request to Specialist Diagnostics</li> <li>Patient Labels (outpatient)</li> </ul> | Consent Form (AD34) Request for Elective Surgery (AD32) Direct Access to Gastrointestinal Endosocopic Procedures (DAGE) Referral to external services Bolton Clarke referrals Post Acute Care referrals | <ul> <li>GP referrals (external referrals)</li> <li>Non Synapse and non Dorevitch results</li> <li>Community Services Referrals (CAU) – with paper medication chart</li> <li>Personal Care Summary for CAU</li> <li>Scanned documents</li> <li>External Correspondence</li> <li>Specialty Diagnostic Results</li> <li>*All internal and external paper documentation will continue to be scanned into BOSSnet</li> </ul> | <ul> <li>Enlighten – QMS</li> <li>3mModel – Dictation</li> <li>RIS – Radiology</li> <li>Dr notes – Interpreter Services</li> <li>Bing – Patient Correspondence</li> <li>Charge Pro – Billing Program</li> <li>Openscape – Call Centre</li> <li>PRODA – Medicare Check -         <ul> <li>https://proda.humanservices.gov.au/prodalogin/pages/public/login.jsf?TAM OP=login&amp;USER</li> </ul> </li> <li>TIS – Interpreter Service -         <ul> <li>https://tisonline.tisnational.gov.au/u</li> </ul> </li> <li>Healthdirect – Video         <ul> <li>Consultations – App on PC + Web link</li> </ul> </li> <li>Optus SMS – SMS Sending Service -         <ul> <li>https://sms.optus.com.au/login.php</li> </ul> </li> </ul> |

Owner/ updater: Emily Sanders Date last updated: 03/07/23